# DV-II+Pro Viscometer

# our most versatile continuous sensing viscometer

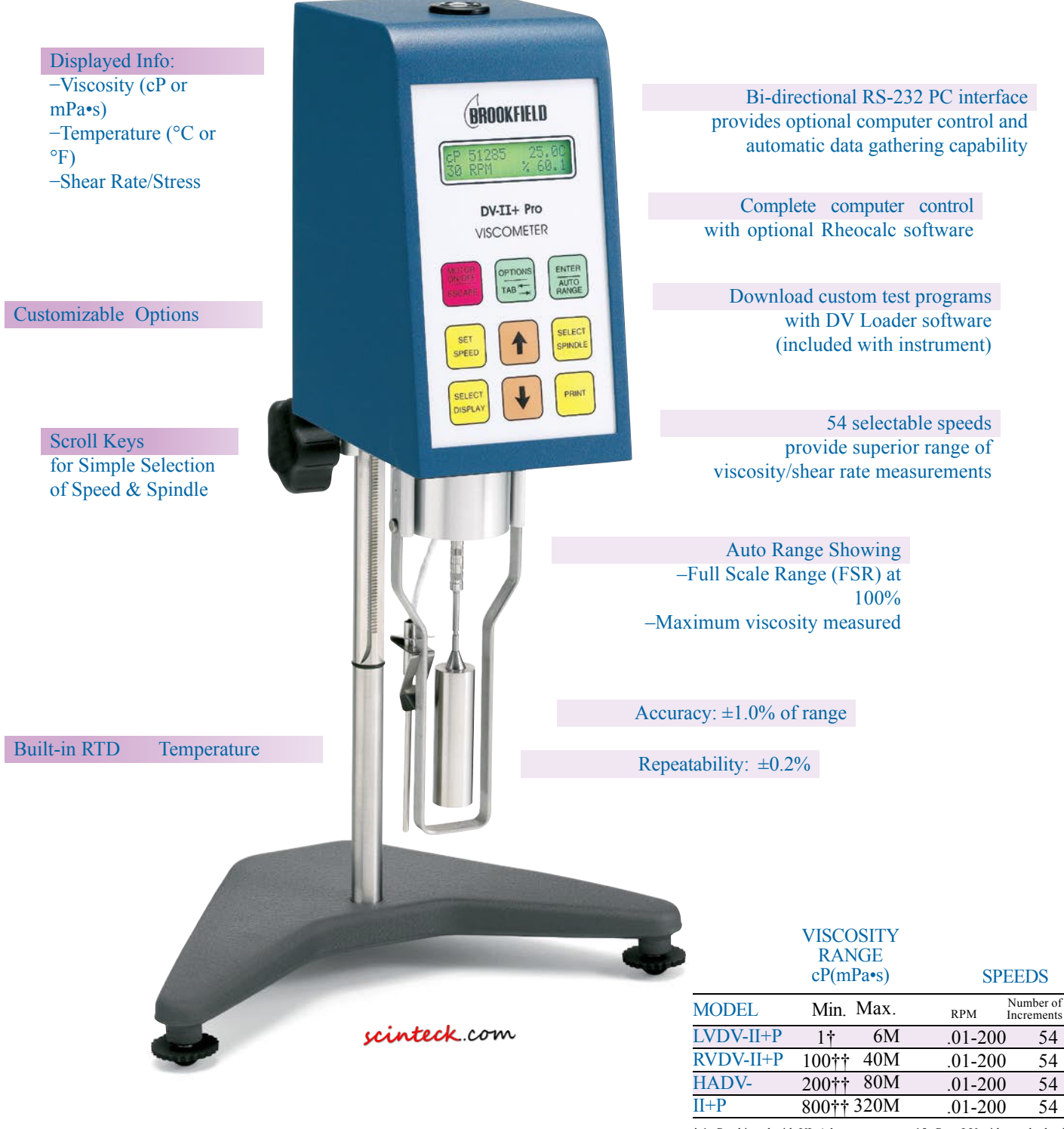

† 1 cP achieved with UL Adapter accessory. 15 cP on LV with standard spindles. †† Minimum viscosity is achieved with optional RV/HA/HB-1 spindle.  $M = 1$  million  $cP =$  Centipoise mPa•s = Millipascal/seconds

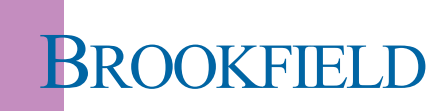

www.fullbrook.com TEL 00441442876777

# What's Included?

#### Instrument

 spindles (RV/HA/HB) (p39) or 4 spindles (LV) (p39) DV Loader software E RTD Temperature Probe Spindle Guard Leg\* Lab Stand (Model S) Carrying Case \*Not applicable to HA or HB versions

# Optional Accessories

Rheocalc32 Software E Wingather Software E NEW Ball Bearing Suspension (RV/HA/HB) (p3) Viscosity Standards (p44) RV/HA/HB-1 Spindle (p39) Quick Action Lab Stand (p3) Temperature Bath (p2) Small Sample Adapter (p32) UL Adapter (p34) Thermosel (p30) Helipath Stand with T-bar Spindles (p3) Spiral Adapter (p38) DIN Adapter (p38) Quick Connect/Extension Links (p43) Vane Spindles ( $p3 \& 42$ )

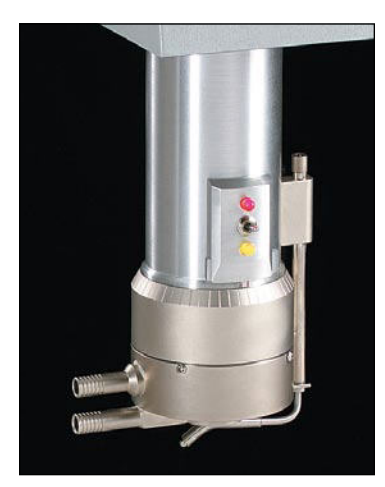

DV-II+Pro CP The DV-II+Pro is available in a Wells/Brookfield Cone & Plate

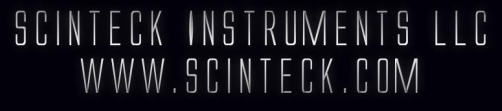

## DV Loader Software Included

### Create custom tests using your PC

DV Loader allows users to create repeatable custom tests with choices of parameters for speed, test duration, etc. to be downloaded from a PC to a DV-II+ Pro Viscometer. Disconnect the DV-II+Pro from the PC for secure, user-defined test methods.

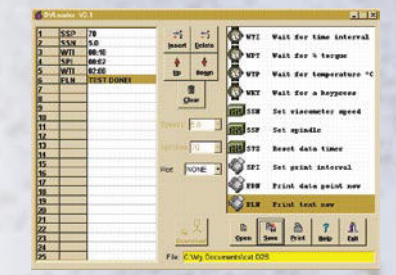

Connect DV-II+Pro to a PC to create a custom test program on your PC and then download test parameters to your viscometer

# Rheocalc32 Software Optional

## Get total control of your instrument and test parameters

Automatically control and collect data with Rheocalc32 and a dedicated computer. Rheocalc32 can analyze data, generate multiple plot overlays, print tabular data, run math models and perform other time-saving routines. Data can be saved in the program or exported to Excel.

–Controls test parameters with powerful scripting capabilities

- –NEW wizard for self-guiding creation of test programs
- –Looping functions for repetitive tasks
- –Automates data collection to save time
- –Math modeling for yield stress calculations, plastic index
- –Plot up to five data sets for comparisons

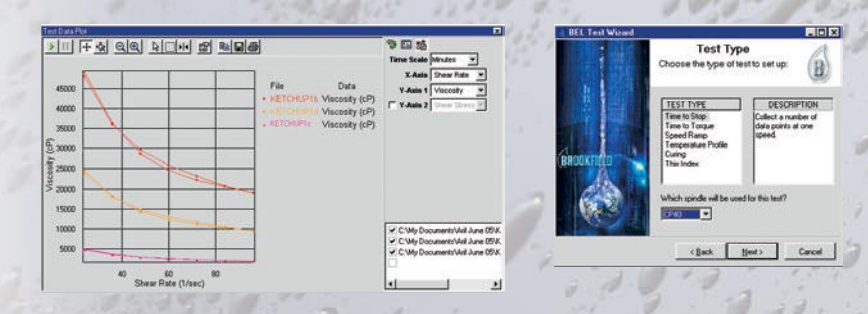

# Wingather Software Optional

Data collection software to collect, analyze and record test data Wingather software provides an easy way to gather data and plot graphs while creating permanent test records. Data can be saved in the program or exported to Excel.

- –Automates data collection to save time
- –Reduces operator error
- –Math modeling for yield stress calculations, plastic index
- –Plot up to five data sets for comparisons

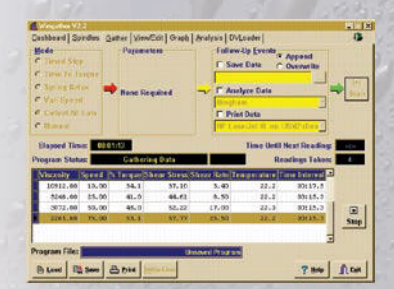

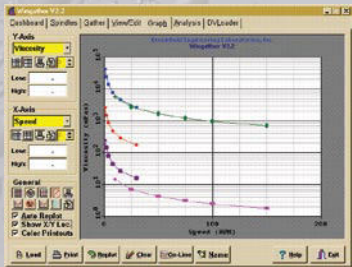